## NAVIGATIONSSEDDEL

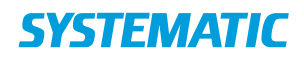

## Vis boliger og pladser

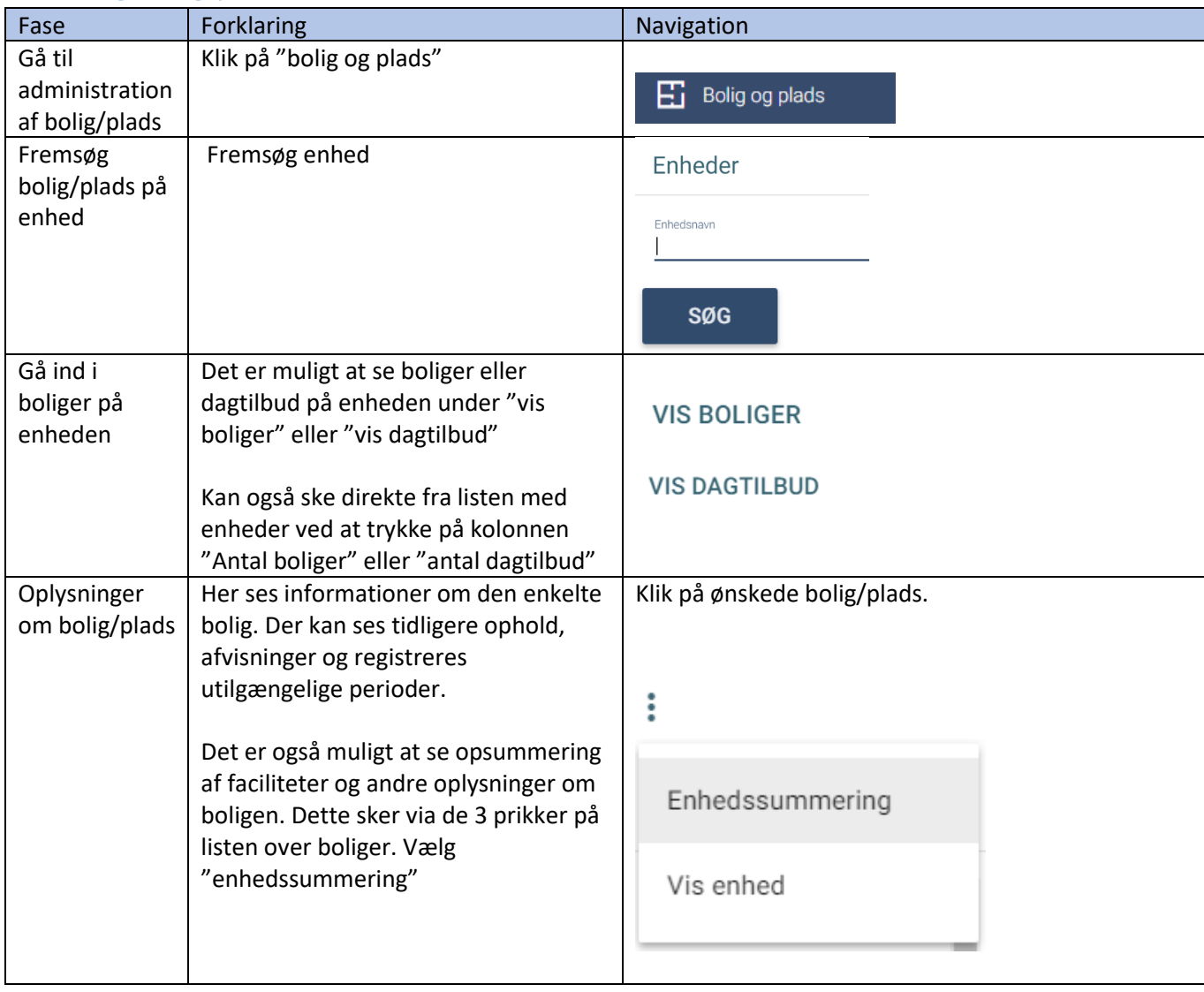